## **Day 7: Regular Expressions**

### **Suggested reading:**

**http://docs.python.org/release/2.4.3/lib/module-re.html**

## **Turn In Homework**

## **Homework Review** *(necessarily brief today)*

## **Patterns**

#### **Examples of Patterns**

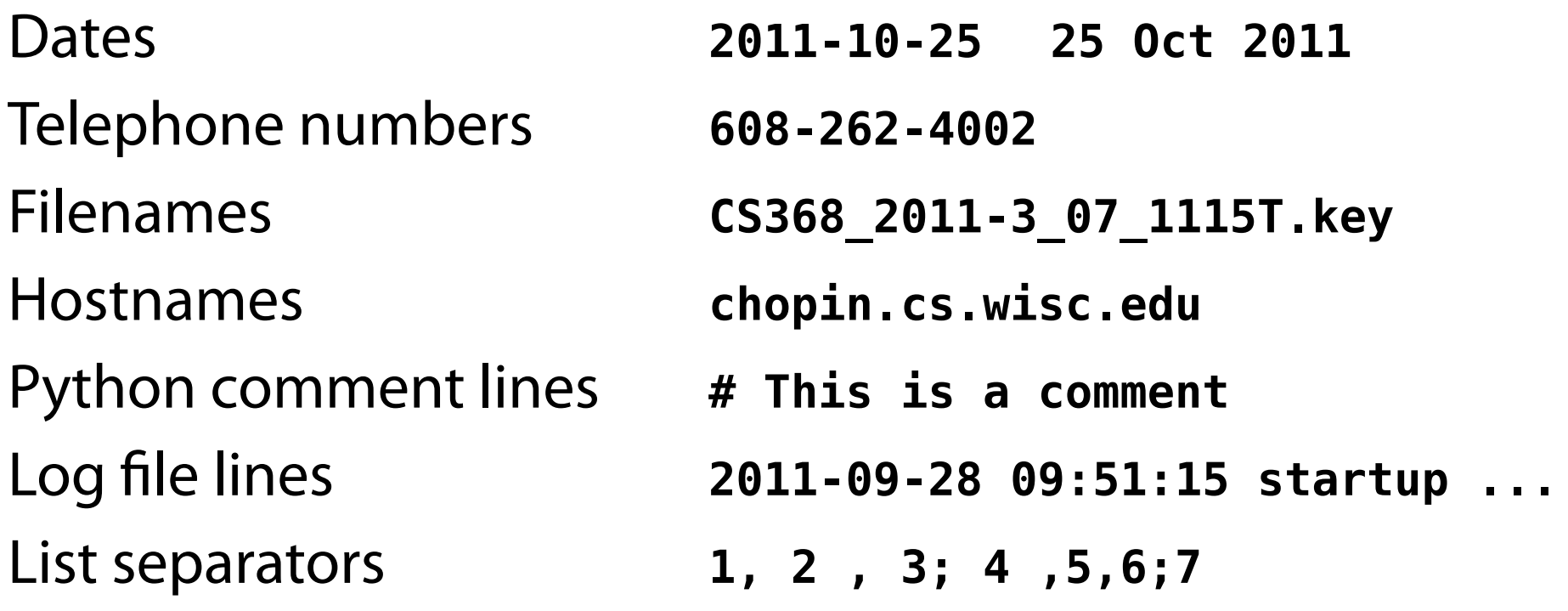

## A **regular expression** is a **formal** description of a **pattern** that **partitions** all **strings** into **matching** / **non-matching**

#### **Typical Usage**

- Test for a match
- Split a string into parts
- Extract part of a match
- Replace part of a match

## **Matching**

#### **x** *self*

- ^ start
- \$ end
- . any
- escape
- \* maybe some
- + some
- ? maybe
- {} number
- [] class
- \d spec. classes

#### () group choice

Most characters match themselves: *letters digits* ! @ # % & \_ = ; : *etc.*

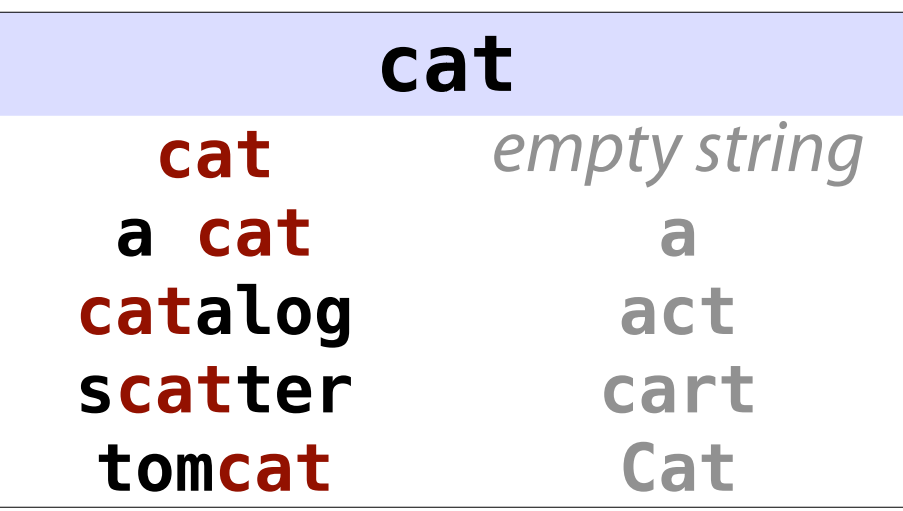

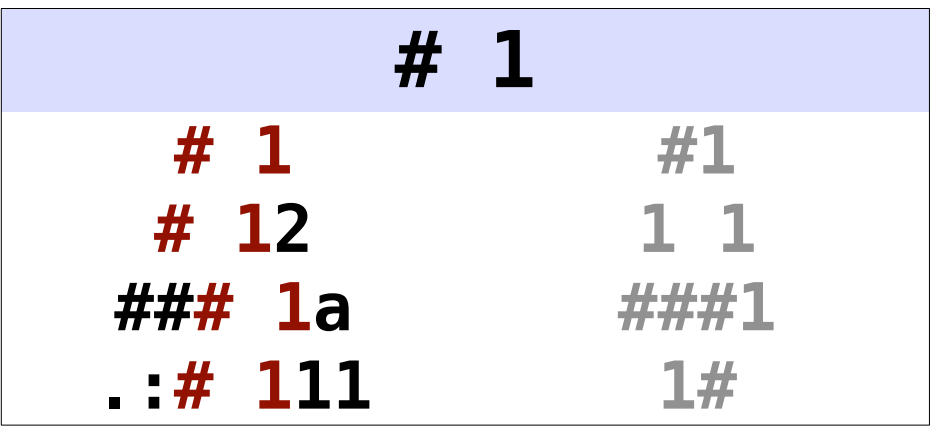

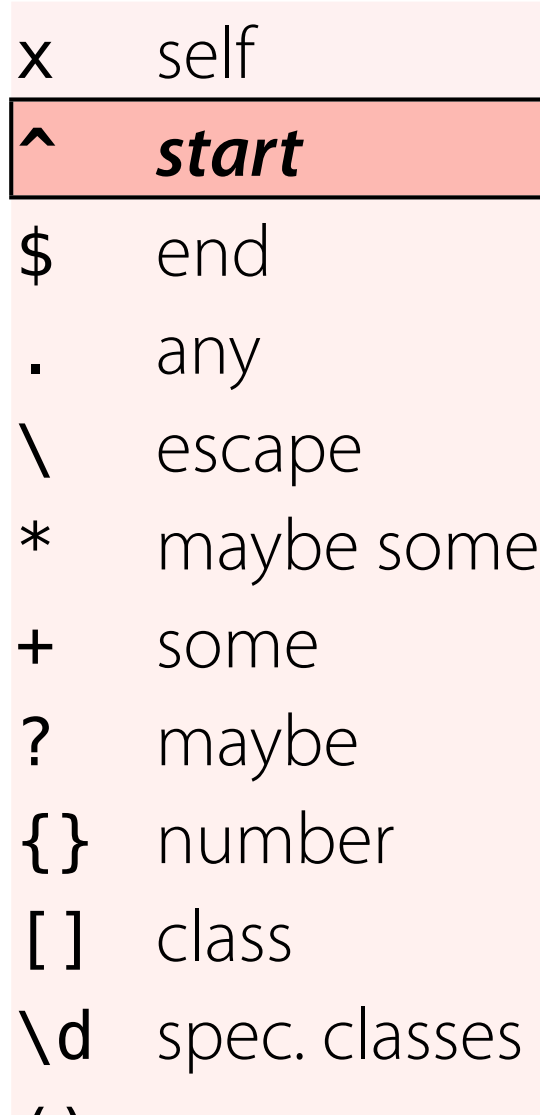

#### () group choice

Matches at start of string; anchors rest of pattern to beginning

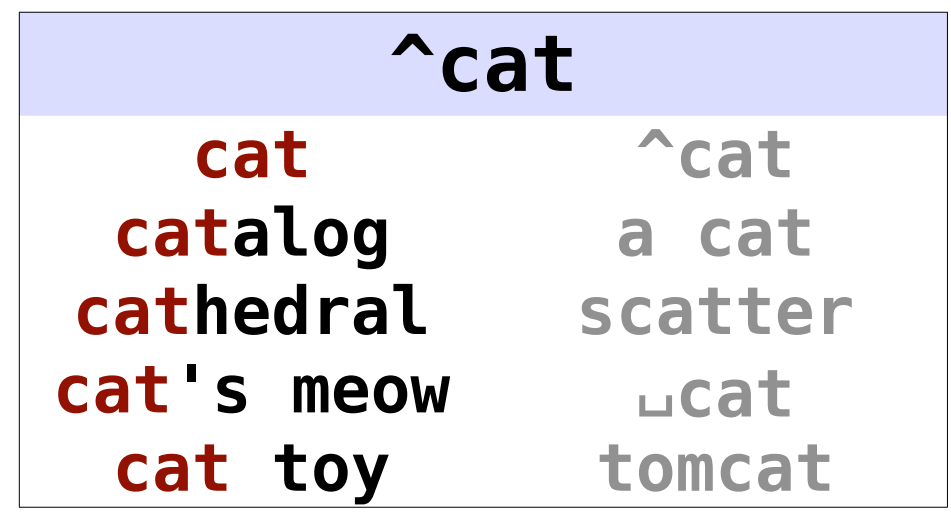

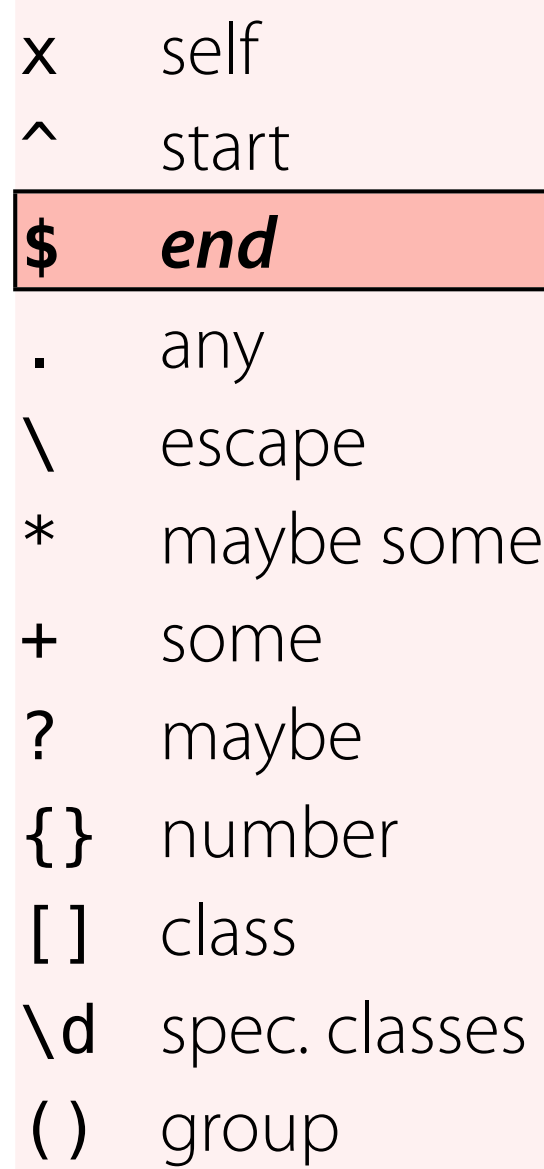

choice

#### Matches at end of string; anchors rest of pattern to end

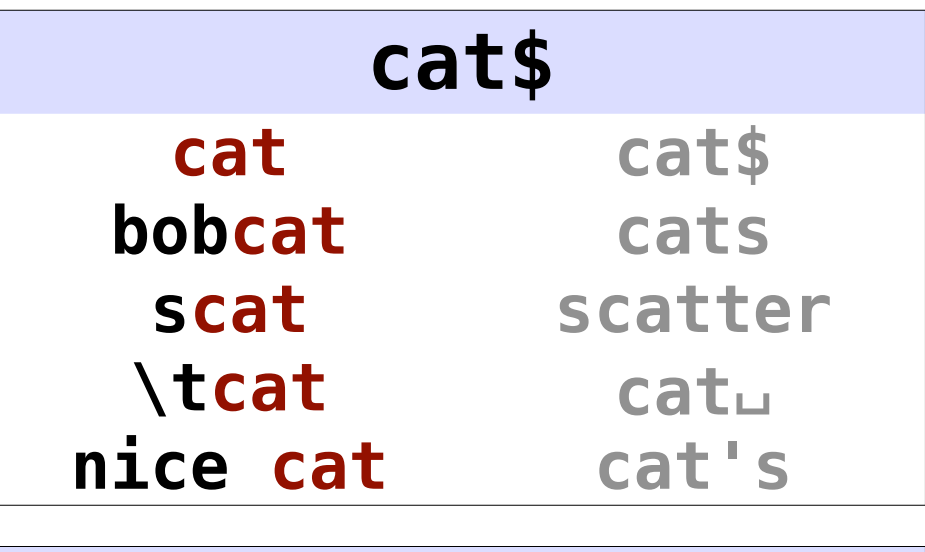

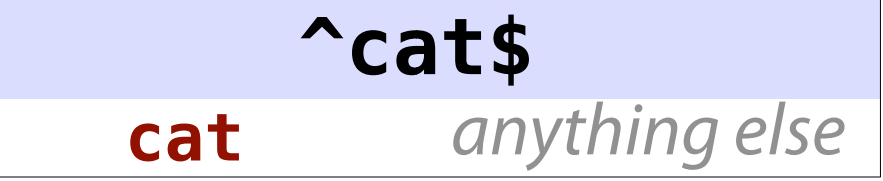

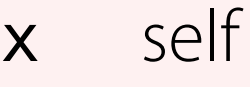

- ^ start
- \$ end

#### **.** *any*

- escape
- \* maybe some
- + some
- ? maybe
- {} number
- [] class
- \d spec. classes

#### () group choice

Matches any *single* character: dot, whitespace, specials, anything

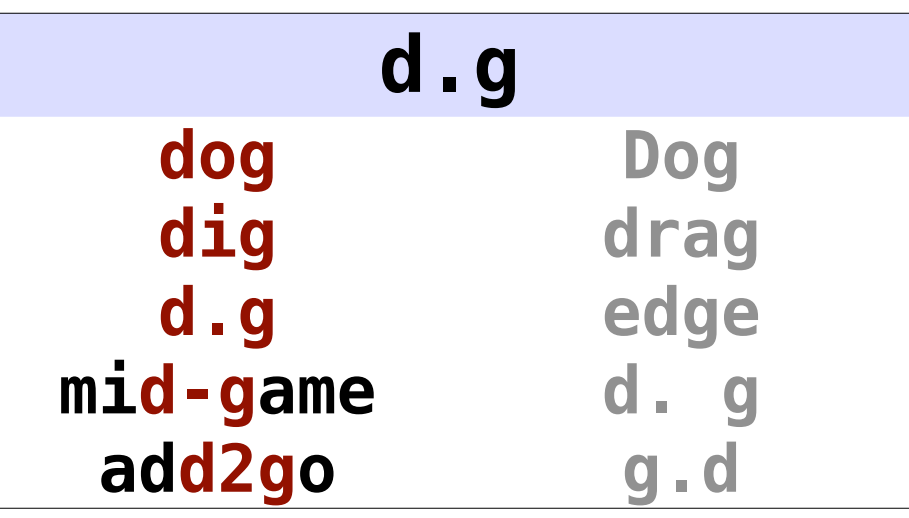

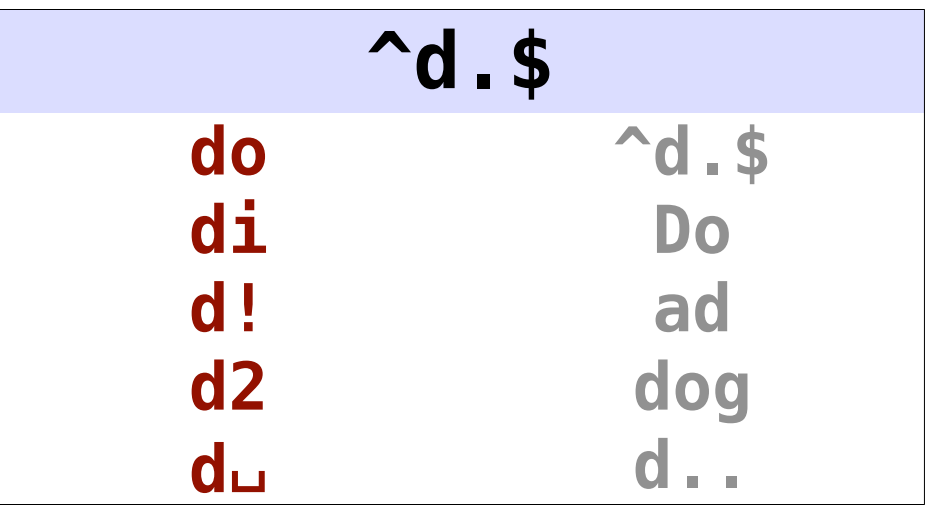

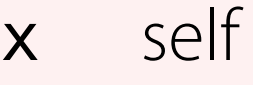

^ start

\$ end

. any

#### **\** *escape*

- \* maybe some
- + some
- ? maybe
- {} number
- [] class
- \d spec. classes
- () group choice

Makes the following character match itself, no special meaning

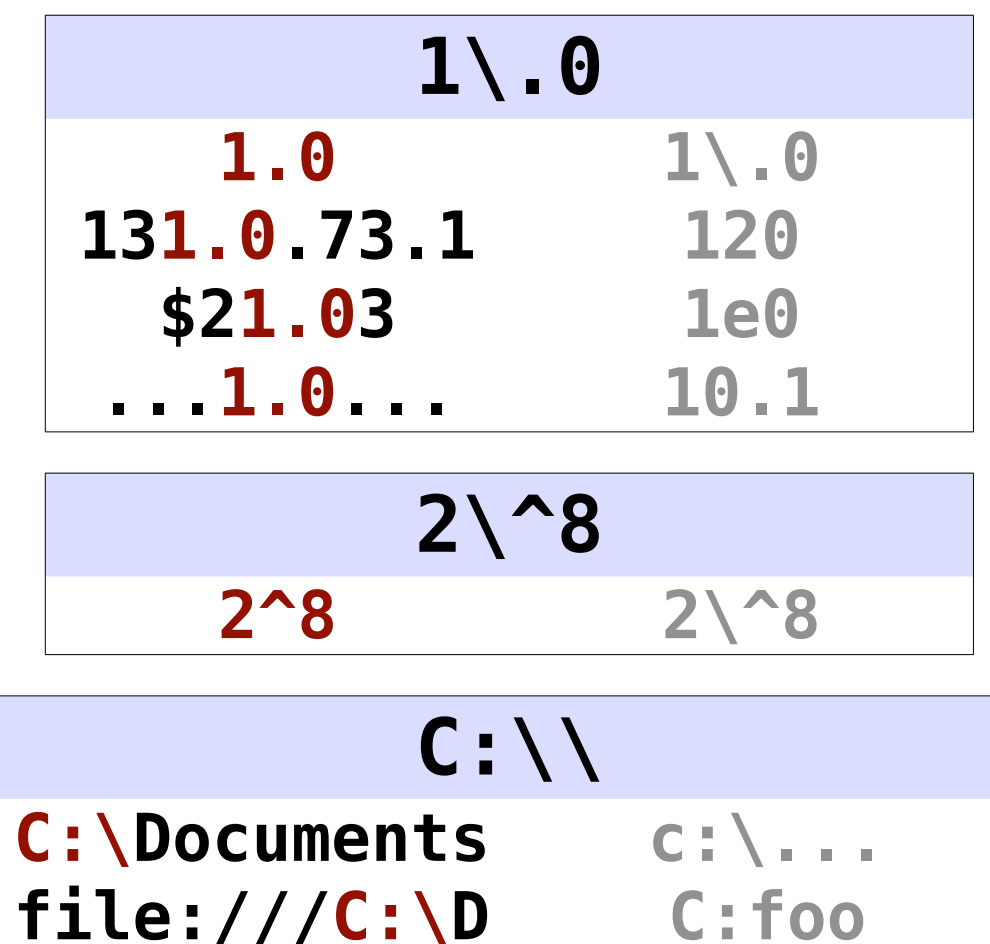

**C:\\ C:/**

- x self
- ^ start
- \$ end
- . any
- escape

#### **\*** *maybe some*

- + some
- ? maybe
- {} number
- [] class
- \d spec. classes

#### () group choice

#### Match *preceding element* 0–*n* times; that is, "maybe some …"

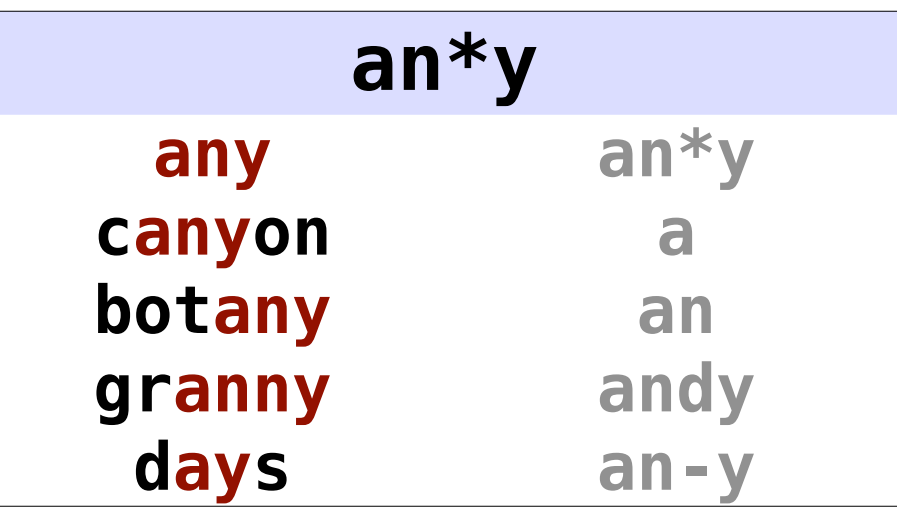

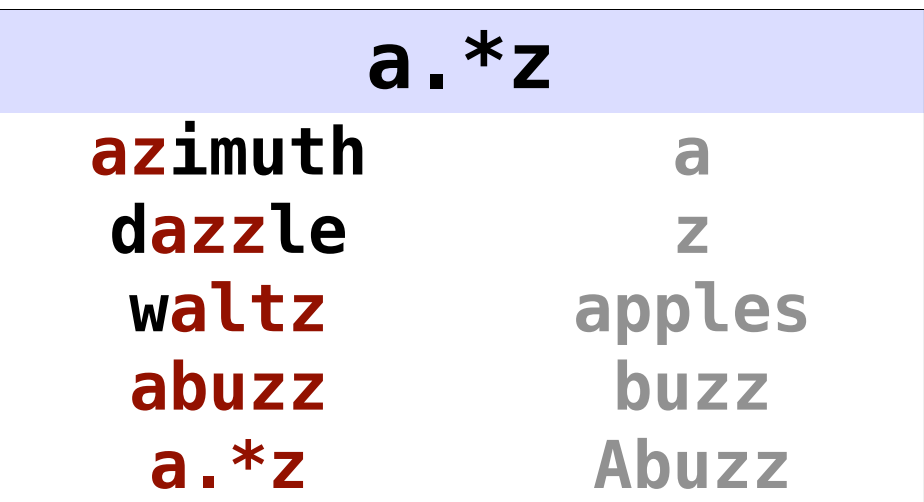

- x self
- ^ start
- \$ end
- . any
- escape
- \* maybe some

#### **+** *some*

- ? maybe
- {} number
- [] class
- \d spec. classes

#### () group choice

#### Match *preceding element* 1–*n* times; that is, "some …"

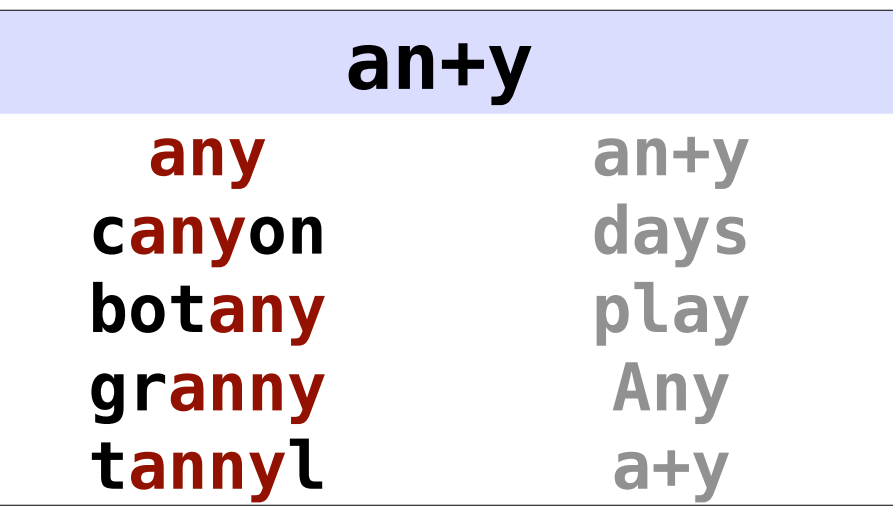

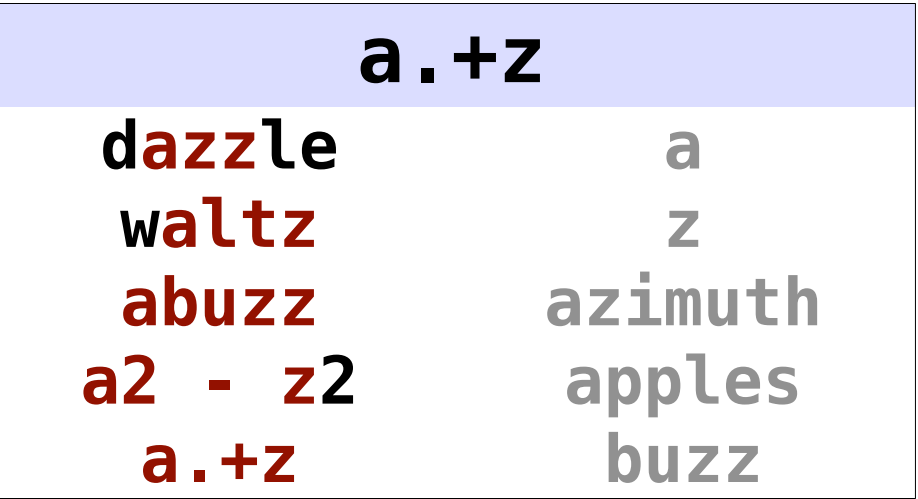

- x self
- ^ start
- \$ end
- . any
- escape
- \* maybe some
- + some

#### **?** *maybe*

- {} number
- class
- \d spec. classes

#### () group choice

Match *preceding element* 0–1 time; that is, "maybe …" or "optionally …"

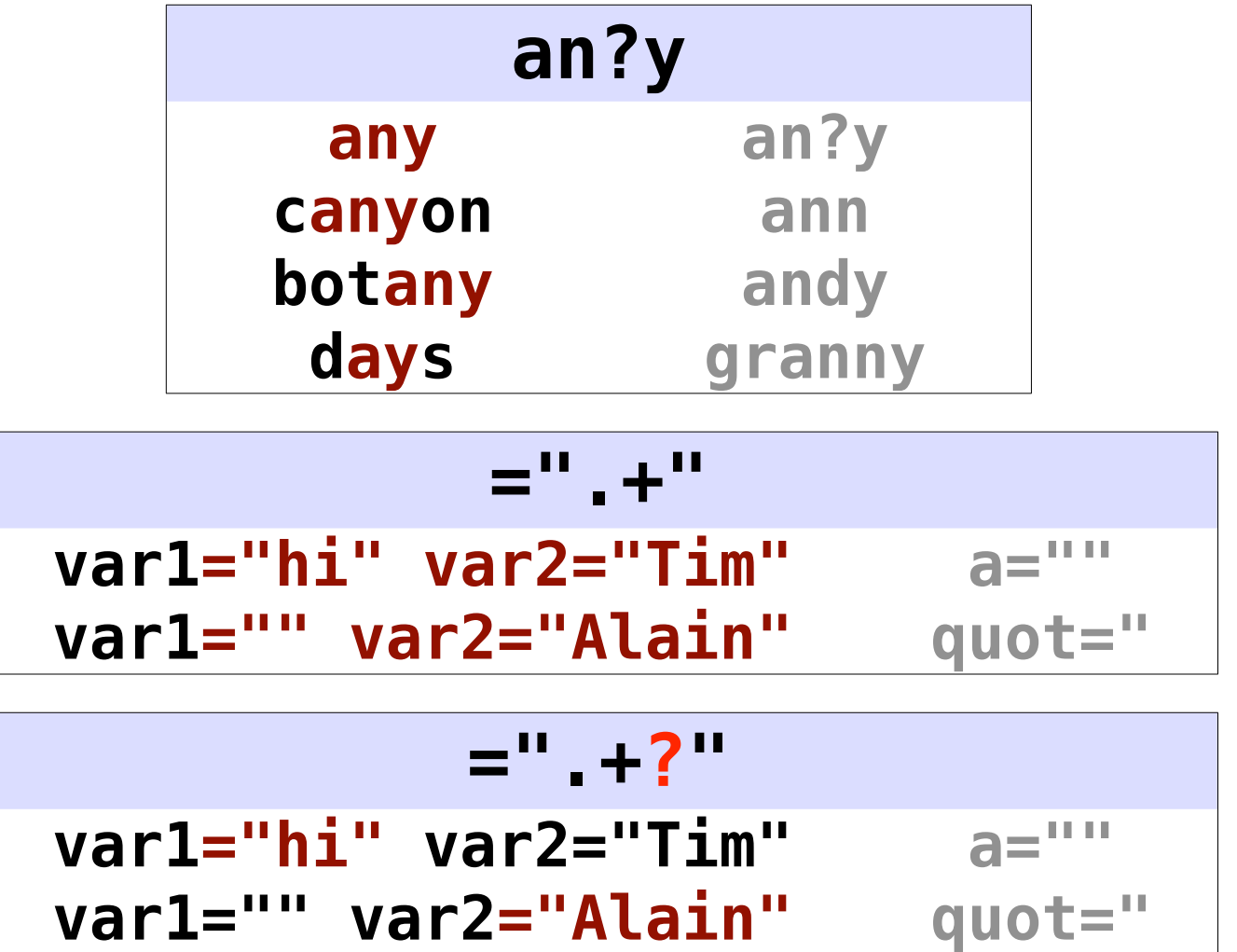

- x self
- ^ start
- \$ end
- . any
- escape
- \* maybe some
- + some
- ? maybe

#### **{}** *number*

- [] class
- \d spec. classes

#### () group choice

Match *preceding element* a number of times ( $n = 0$ ,  $m = \infty$  by default)

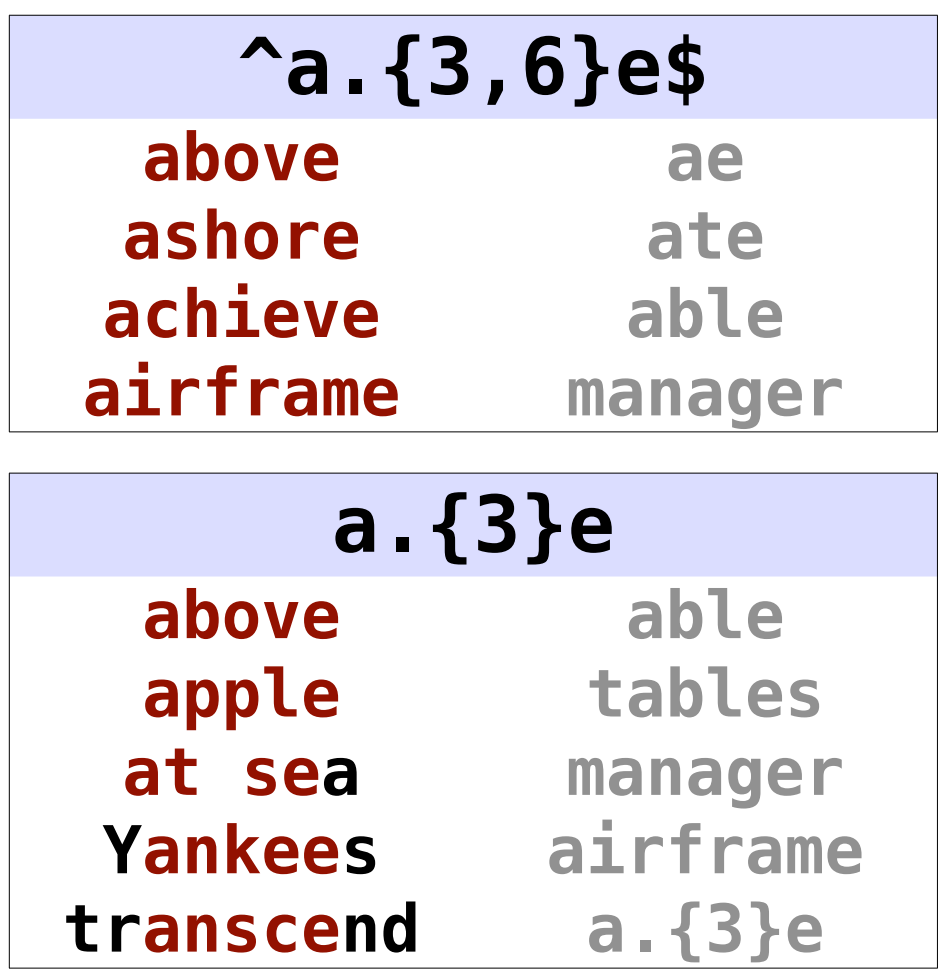

- x self
- ^ start
- \$ end
- . any
- escape
- \* maybe some
- + some
- ? maybe
- {} number

#### **[]** *class*

- \d spec. classes
- () group choice

Match *one of* enclosed chars; most lose special meaning; – is for range

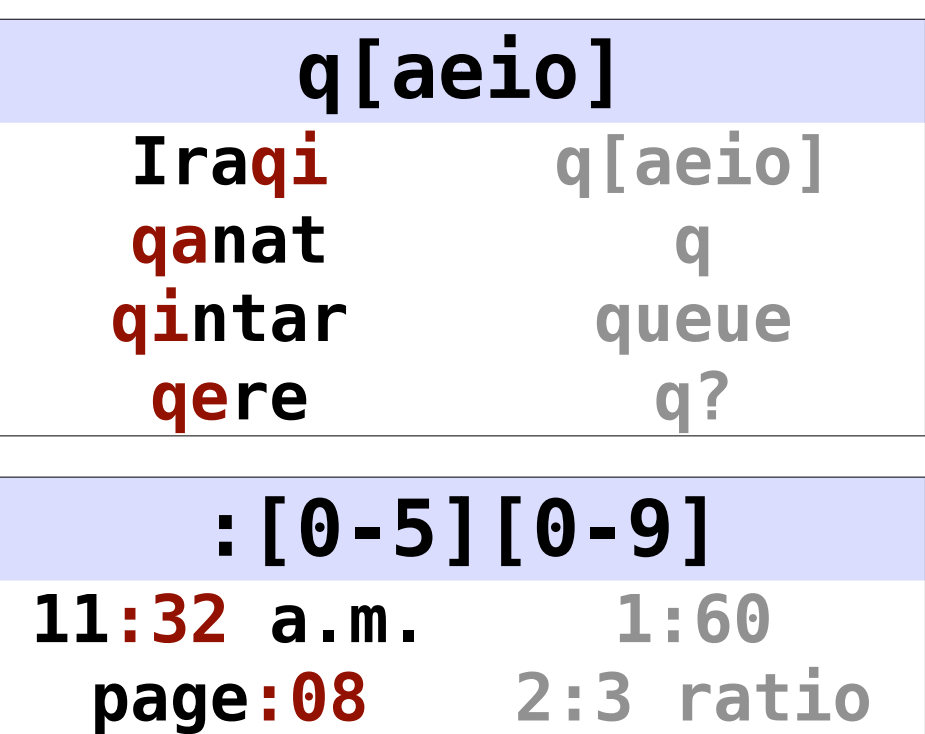

$$
\begin{array}{c}\n \begin{array}{c}\n \text{^4} \\
 \text{1,234,456} \\
 \hline\n \end{array} \\
 \begin{array}{c}\n 4.26 \\
 \text{1,32 am}\n \end{array}\n \end{array}
$$

- x self
- ^ start
- \$ end

. any

escape

- \* maybe some
- + some
- ? maybe
- {} number
- class

#### **\d** *spec. classes*

() group choice Shortcuts for common character classes; use inside or outside of **[]**

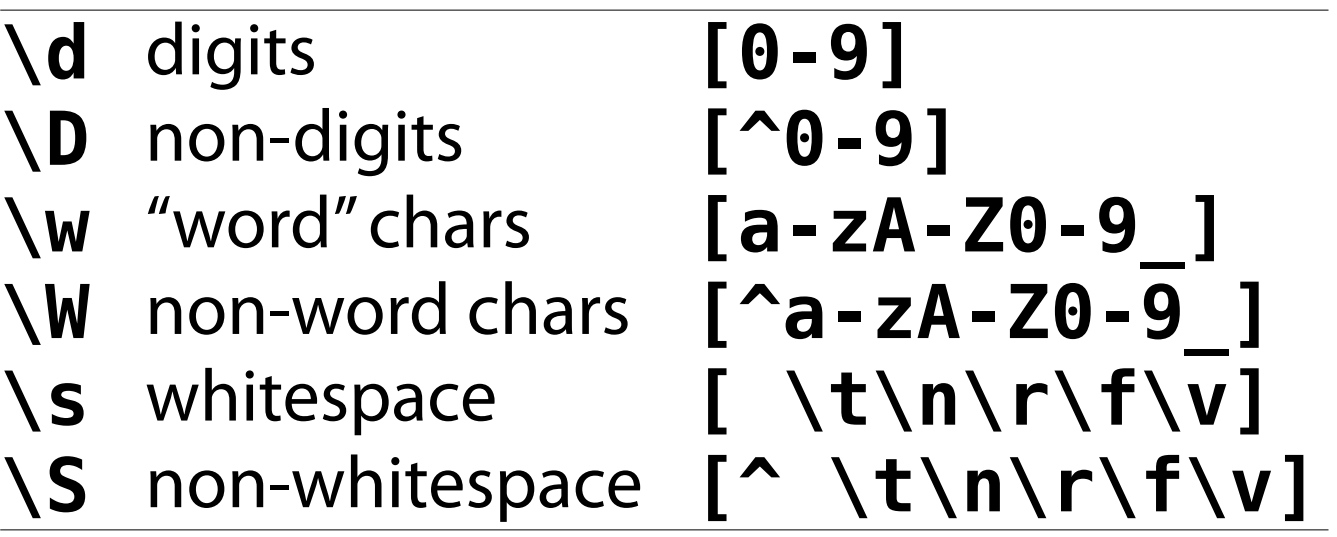

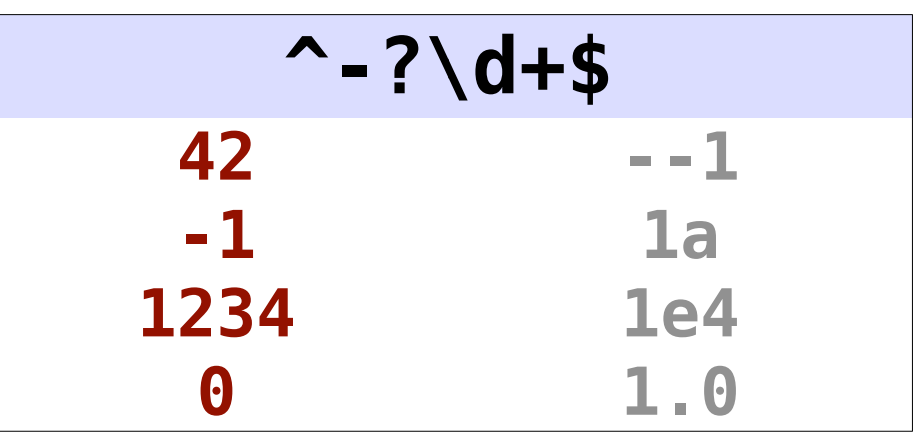

- x self
- ^ start
- \$ end
- . any
- escape
- \* maybe some
- + some
- ? maybe
- {} number
- [] class
- \d spec. classes

#### **()** *group*

choice

Groups and saves parts of a match; does not match any chars; can nest

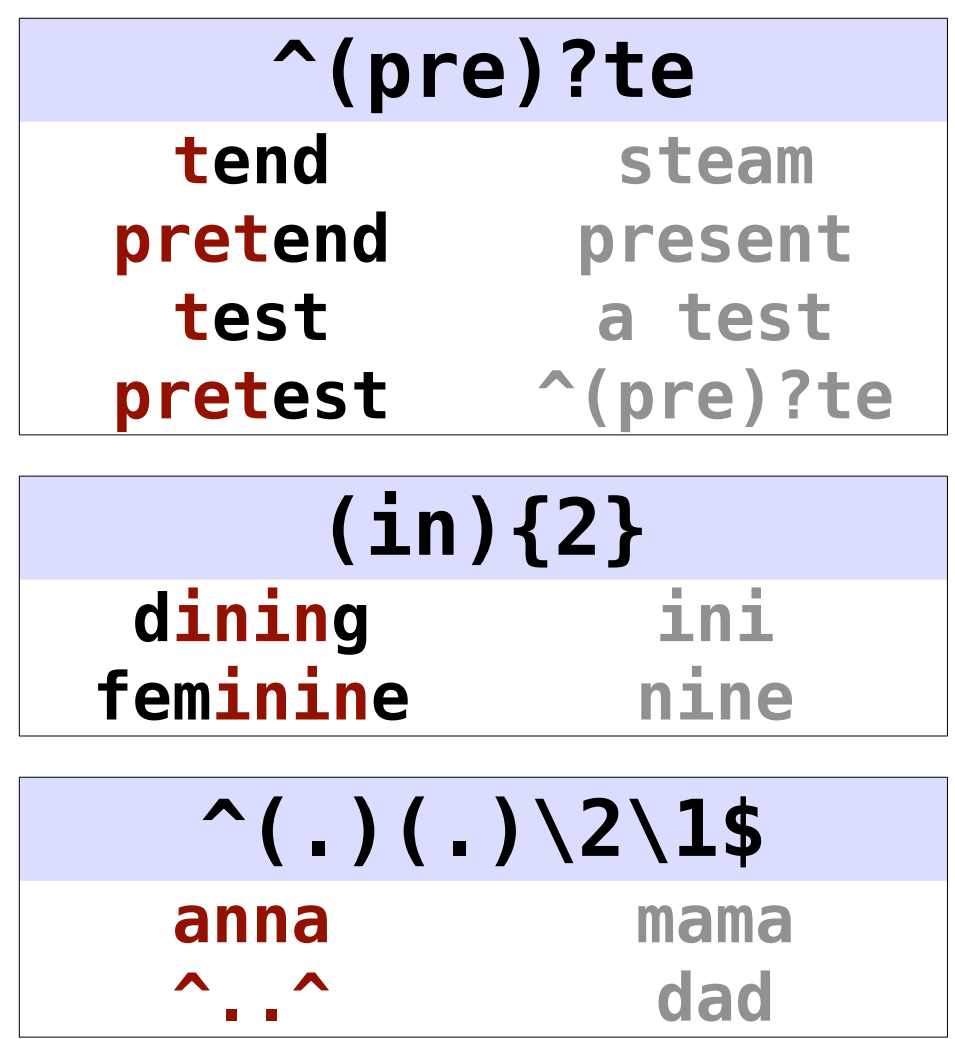

- x self
- ^ start
- \$ end
- . any
- escape
- \* maybe some
- + some
- ? maybe
- {} number
- [] class
- \d spec. classes

#### () group

#### **|** *choice*

Matches one alternative of a set; applies to group or whole pattern

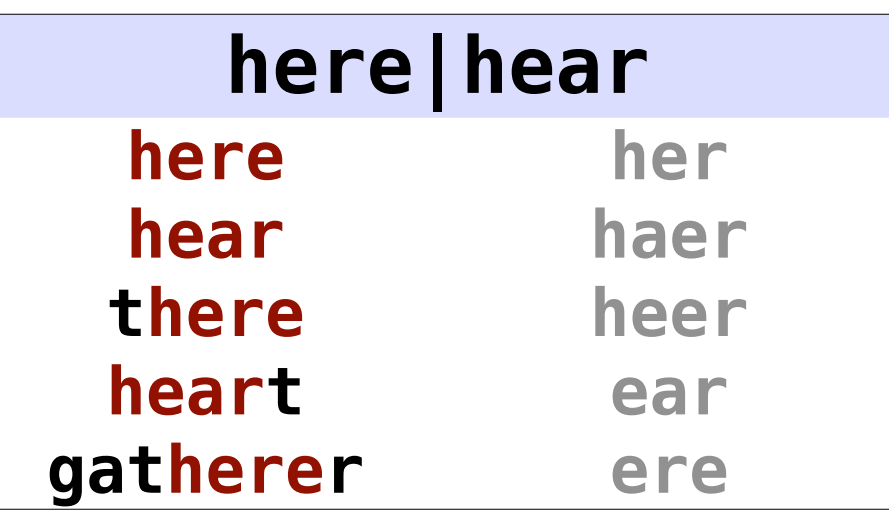

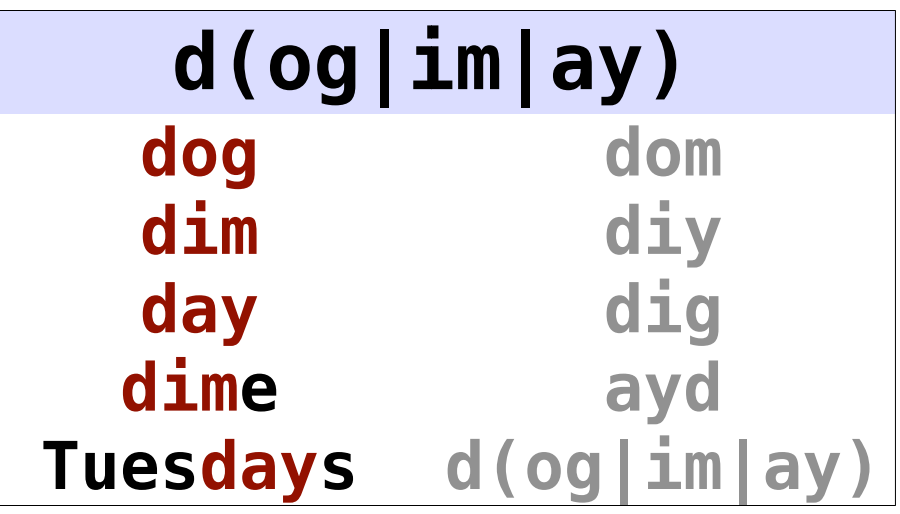

# *breathe*

## **Using Regular Expressions**

#### **Testing a Match (at Start)**

#### **re.match(r'***regexp***' ,** *string, flags***)**

- True *if and only if* matches at start of string
- Optional flags change behavior (see docs for all)

```
string = raw_input('Enter string: ')
regexp = raw_input('Enter regexp: ')
if re.match(regexp, string):
     print 'Match!'
```
#### **if re.match(r'tim ', name, re.IGNORECASE): print 'Are you the instructor?'**

#### **Testing a Match (Anywhere)**

**re.search(r'***regexp***' ,** *string, flags***)**

- True if matches anywhere in string
- Optional flags change behavior (see docs for all)

```
import re
regexp = raw_input('Enter regexp: ')
wordfile = open('input-07-words.txt')
for line in wordfile:
     if re.search(regexp, line):
         print line.strip()
```
#### **Splitting Strings**

#### **Split string using a string separator:**

*string***.split(***separator***)**

**>>> 'a,b,c,d , e'.split(',') ['a', 'b', 'c', 'd ', ' e']**

#### **Split string using a regular expression separator:**

**re.split(***separator***,** *string***)**

**>>> re.split(r'\s\*,\s\*', 'a,b,c,d , e') ['a', 'b', 'c', 'd', 'e']**

#### **Extracting Matches**

**matches = re.search(***regexp***,** *string, flags***) if matches is not None: whole = matches.group(0) group = matches.group(***N***)** *# start @ 1*

- Groups are numbered in order of left parentheses
- The **MatchObject** object has lots more info…

**dt = raw\_input('Date (YYYY-MM-DD)? ')**  $m = re.match('(\d{4}) - (\d{d\d) - (\d{d\d)}', dt)$ **if m is not None: (year, month, day) = m.group(1, 2, 3)**

### **Replacing Matches**

**re.sub(***regexp***,** *replacement***,** *string***,** *count***)**

- Replaces *all* (or count) matches of *regexp* in *string*
- Replacement can use groups with **\N** syntax

```
>>> s = 'Of France and England, ...'
>>> re.sub(r'and', r'or', s)
'Of France or Englor, ...'
>>> re.sub(r'and', r'or', s, 1)
'Of France or England, ...'
>>> n = '1234.5678'
>>> re.sub(r'\b(\d+)(\.\d+)?', r'\1'
, n)
'1234'
```
## **Now** *you* **can do this:**

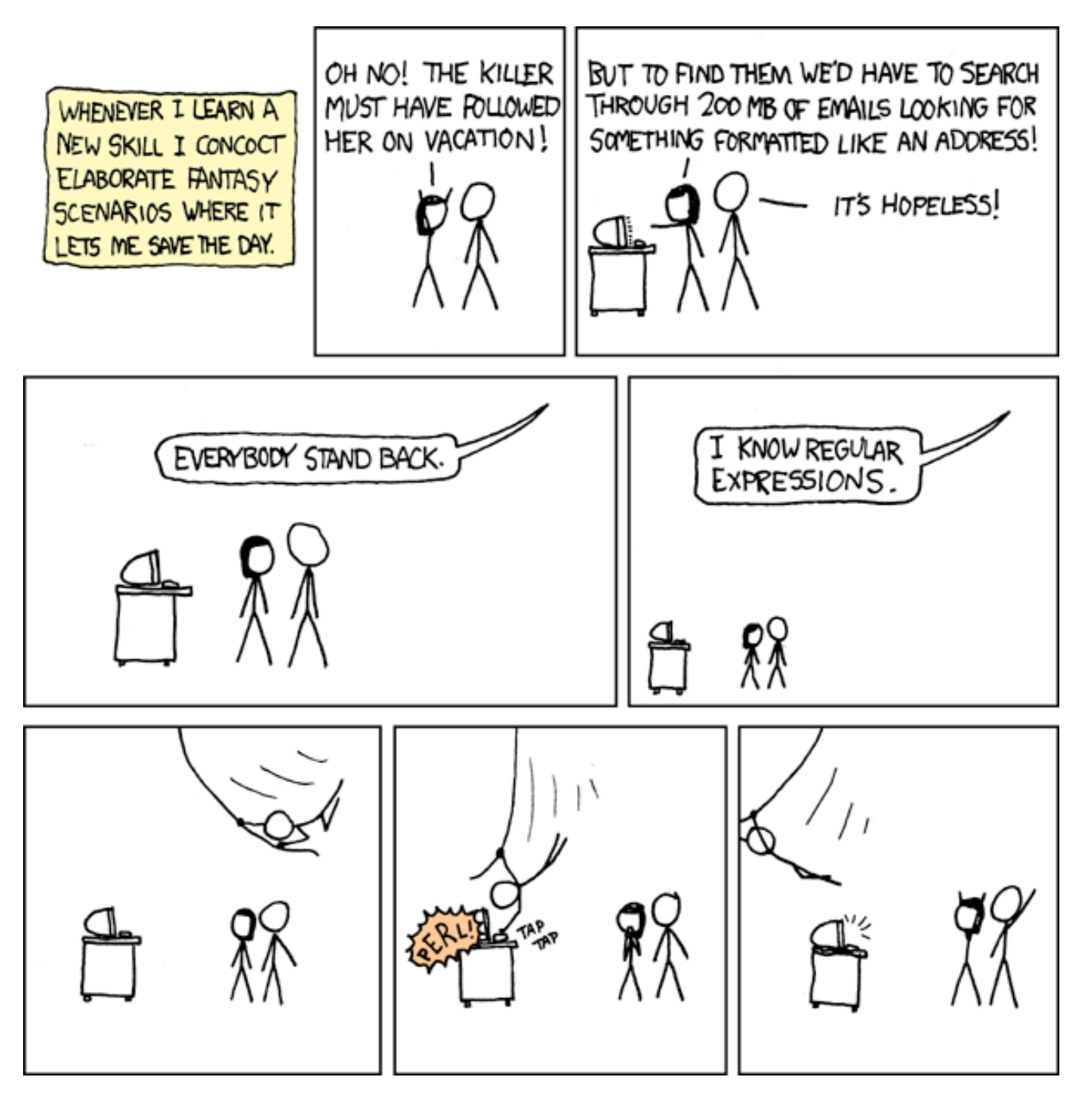

## **Last 2 Slides!**

#### **More Resources**

- [Madcat] *Mastering Regular Expressions*, Friedl
- Google for patterns
	- Can be very helpful
	- Do you trust what you find?
	- Understand assumptions, limitations, etc.
	- Use as inspiration, not as copy-and-paste solution

#### **Homework**

- Analyze a Condor log file
- Like counting word frequencies, except:
	- Only some lines (< 5%) contain our data
	- Only part of the line is interesting to us
	- Must modify info to be counted *before* counting it

#### **#!/usr/bin/env python**

```
"""Homework for CS 368-2 (2012 Spring)
Assigned on Day 07, 2012-04-10
Written by <Your Name>
"""
```